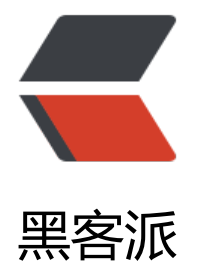

# 说说 [Event](https://hacpai.com) Loop

作者: zjhch123

- 原文链接:https://hacpai.com/article/1522152948738
- 来源网站:[黑客派](https://hacpai.com/member/zjhch123)
- 许可协议:[署名-相同方式共享 4.0 国际 \(CC BY-SA 4.0\)](https://hacpai.com/article/1522152948738)

## **说说Event Loop**

最近浏览了很多前端的面试题,发现绝大多数题目里都有问到Event Loop。正好我收集整理了部分相 的信息,于是也来说说我理解的Event Loop。

#### **从单线程说起**

为什么会有Event Loop?这就要从Javascript的特点"单线程"开始说起了。

单线程是什么?意思就是在一个时间内程序只能做一件事。很多人都用过Java或者C++之类的语言, 定能体会到这些语言的多线程带来的很多便捷性。然而,Javascript在设计之初的定位是用来处理用 交互以及操作DOM,如果Javascript也设计成多线程,势必会带来很复杂的同步问题。

#### **既是单线程又是异步**

单线程的JS中,所有的任务都要排队,只有等前一个任务执行完毕才会执行后一个任务。

那所谓的异步又是怎么回事呢?

在单线程的Javascript中,涉及到大IO操作的任务,我们都可以为其注册回调函数:当程序执行到IO 作时,主线程将这个操作挂起,继续执行接下来的操作。等到IO操作完成之后,再将挂起的任务继续 行下去。

这个注册了回调函数的任务,我们可以叫它"异步任务"。

#### **任务队列(EventQueue)**

任务队列是一个队列,具有先进先出的特点。也就是说,先被加入任务队列的任务,会优先被主线程 取。

当一个异步任务完成之后, JS就会触发某一指定事件(比如说onload, onerror), 则其所指向的函数( 调函数)就会被加入到任务队列中。

可以尝试理解以下代码。

```
const img = document.createElement('img')
img.src = 'https://image.hduzplus.xyz/image/1507523489652.jpg'
img.onload = function() {
  console.log(1)
}
const timeoutFunc = function() {
  console.log(3)
}
setTimeout(timeoutFunc, 0)
console.log(2)
```
// 执行结果:2 3 1

## **异步任务和同步任务**

在JS中,任务分为两种,一种是上文提到的异步任务,另一种是同步任务。 同步任务意思就是在主线程上依此执行的任务。 异步任务就是进入任务队列的任务。只有等其执行完毕,任务队列通知主线程后,这个异步任务才会 入到主线程执行。

## **异步执行机制**

1. 所有的同步任务在主线程上依此执行;

2. 异步任务执行完成后, 相应事件的回调函数被加入到任务队列中;

3. 主线程上的同步任务执行完毕后,将任务队列内的任务依此移入主线程执行;

```
4. 重复以上3步。
```

```
// 伪代码
while(true) {
  // 执行主线程操作
  while(p = eventQueue.out()) {
   // process p
  }
}
```
# **Event Loop**

主线程循环的从异步队列中读取事件,这个过程其实就是Event Loop。

<img src="https://image.hduzplus.xyz/image/5dc45cd1-5b2f-44c9-86ad-785a144482d6.png" width="400"/>

接下来可以看之前的代码。

主线程顺序执行,遇到异步任务则将其挂起,等待异步任务执行完成后再将其回调加入主线程。

所以先输出主线程中的'2'

图片load事件比setTimeout事件执行的慢,所以setTimeout的回调被先加入任务队列。所以输出'3' 最后输出'1'

<img src="https://image.hduzplus.xyz/image/5c737267-75d3-4469-a49f-7f8db671e3f1.png" width="400"/>

# **扩展:异步任务是如何在单线程中执行的?**

事实上, JS的单线程指的是语言层面的单线程。在浏览器中我们执行某个ajax异步操作, 这项异步操 是由浏览器完成的。我们注册的回调函数,实际上是向浏览器提交了这个回调函数。当异步操作完成 后,浏览器将该回调函数传入到执行上下文中的任务队列内。